# **ПОЛТОРА ВЕКА СИБИРСКИХ ГАЗЕТ**

**Помогаем в оцифровке текстов на платформе «PRO Сибирь». Инструкция по работе с платформой.**

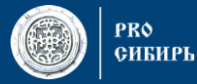

## **РЕГИСТРАЦИЯ**

**Перейдите на портал https://prosiberia.tsu.ru/** 

**Зарегистрироваться можно с помощью аккаунта VK, Google или почты.**

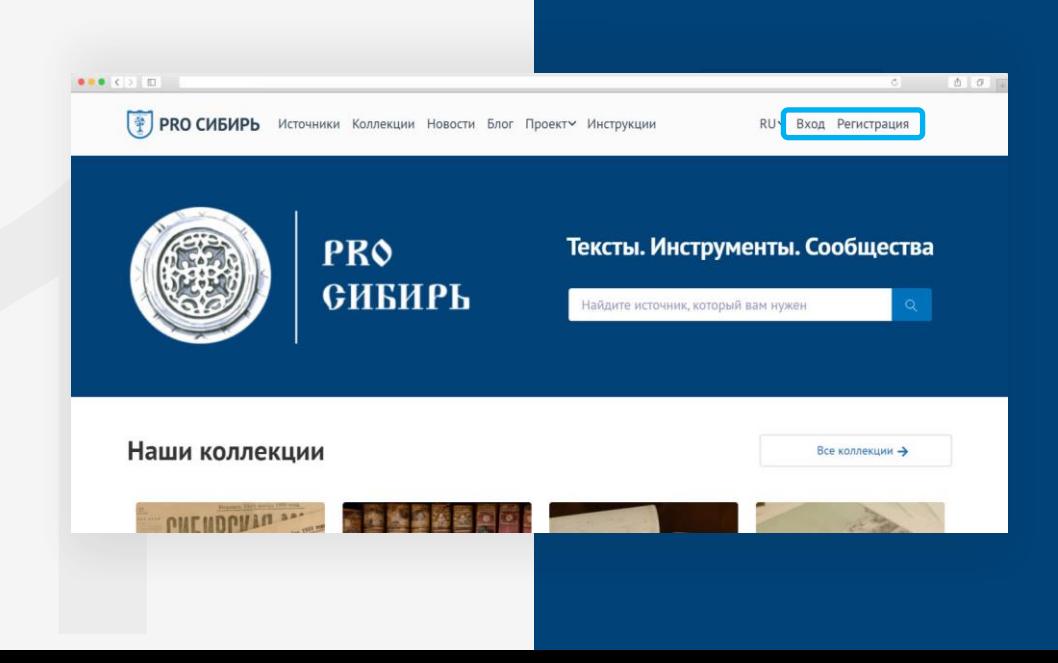

## **НАЧАЛО РАБОТЫ**

**После регистрации перейдите в профиль и в левом нижнем углу нажмите синюю кнопку «стать волонтером».**

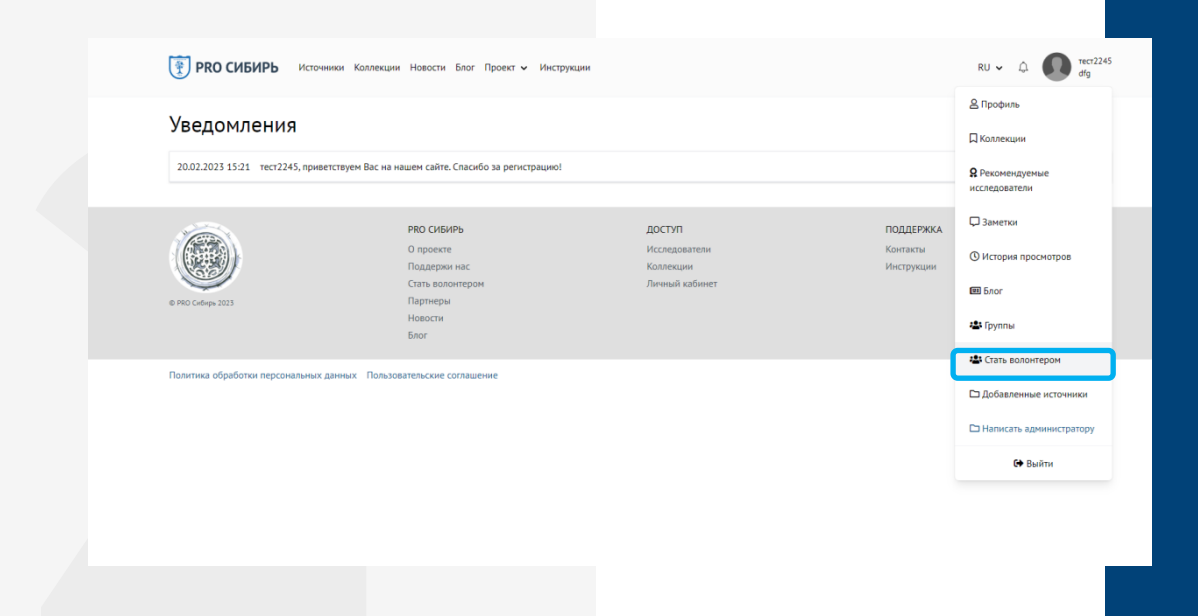

Вам будет предложено демо-задание. Перейдите на страницу задания и нажмите «Получить задание». Далее - «Перейти к задаче»

#### $\left(\frac{\alpha}{2}\right)$  PRO СИБИРЬ Источники Коллекции Новости Блог Проект • Инструкции

#### Главная / Стать волонтепом

## Стать волонтером

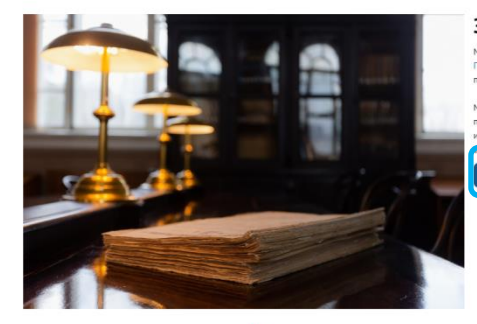

## Зачем это нужно

Мы собираем все источники о Сибири в одном цифровом месте и организуем удобный доступ к ним. Платформа «PRO Сибирь» сегодня - это пространство для многофункционального доступа к периодическим изданиям, рукописям, книжным памятникам, архивам ученых и другим ресурсам.

.<br>Мы хотим, чтобы каждый пользователь Интернета мог найти информацию о месте, где живет, о происходивших событиях, и самое важное - о своих родственниках. Чем качественнее распознаны источники, тем лучше они индексируются поисковыми инструментами. Массив сибирских газет с 1857 до ринен, и мехлик зщи волонтёров нам не обойтись.

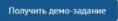

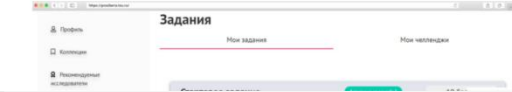

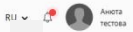

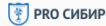

**PRO СИБИРЬ** Источники Коллекции Новости Блог Проект • Инструкции

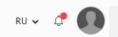

## Задания

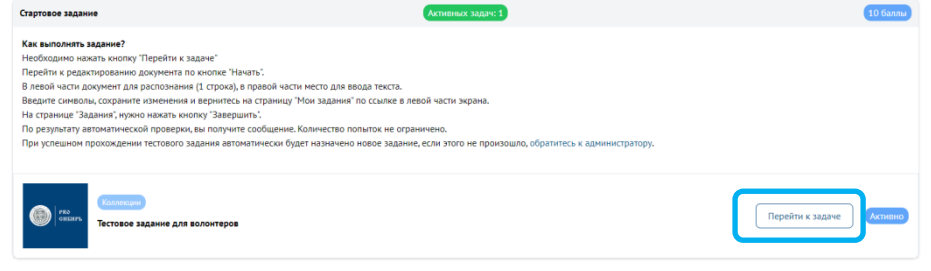

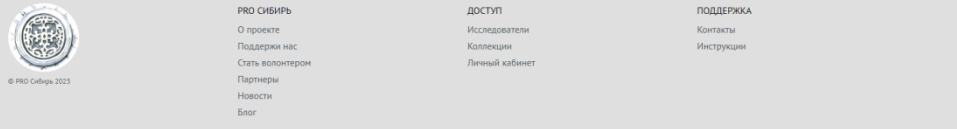

**На экране слева высветится фрагмент газеты, а справа — место для текста. В следующих заданиях на его месте будет текст, уже распознанный машиной. Расшифруйте свой первый пример, а затем сохраните изменения и нажмите «Вернуться в задание».**

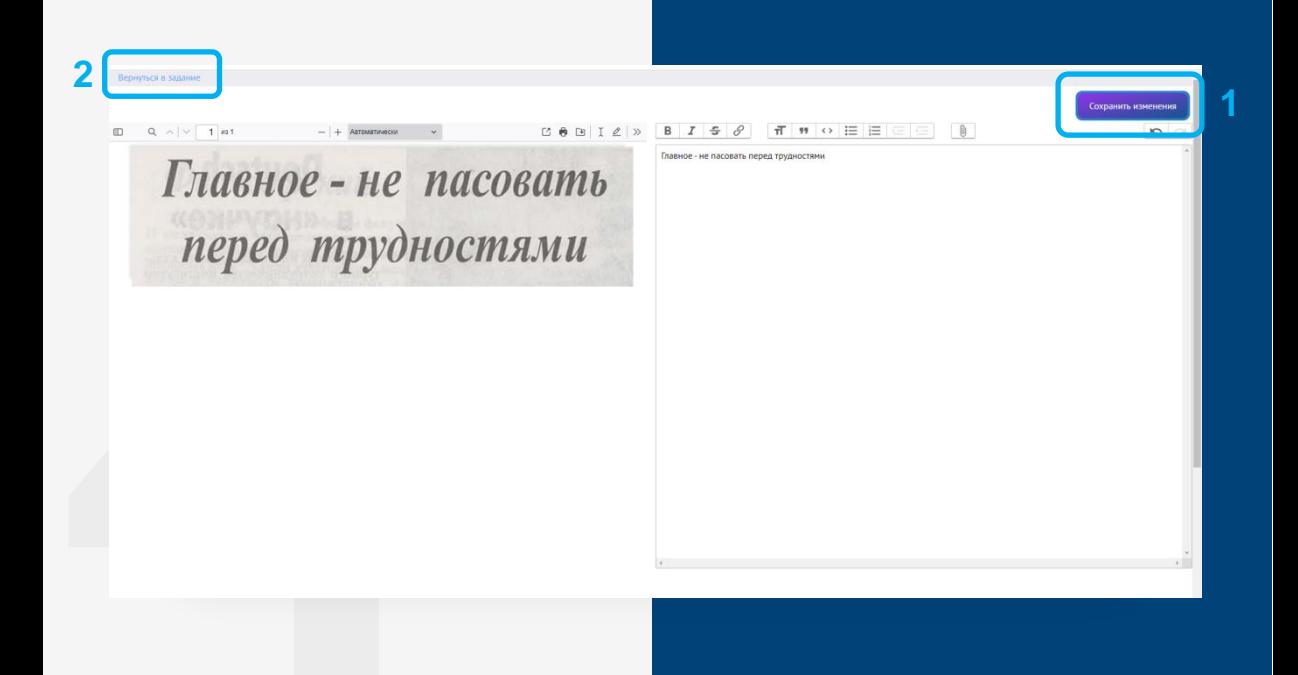

**Завершите выполнение задания.**

**Поздравляем, вы получили свои первые баллы!**

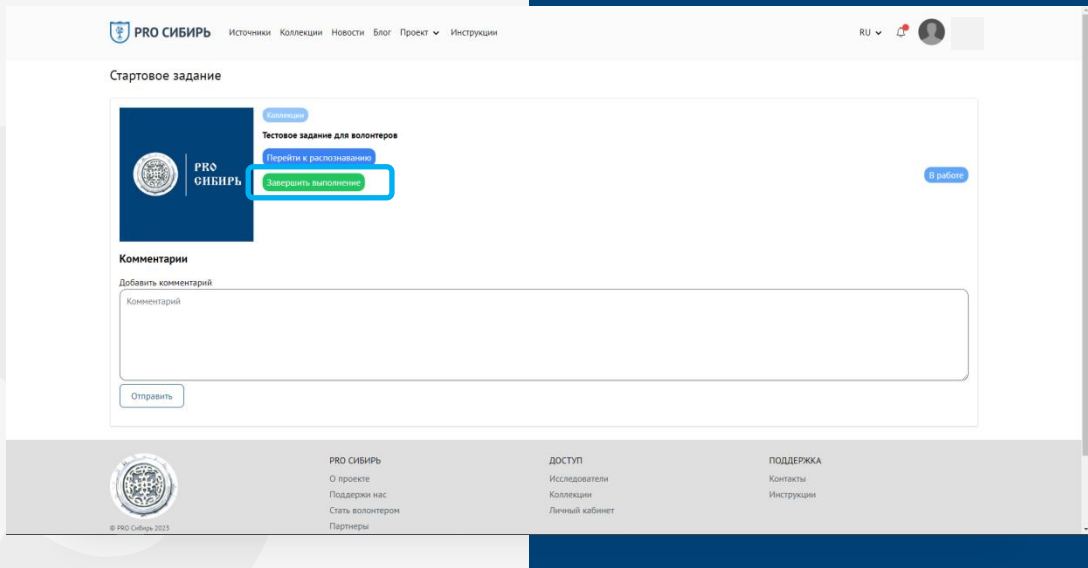

## **Важно**

Вы получите новое задание автоматически. Назначение происходит не сразу. Если этого не произошло, сообщите об этом на нашу **почту: [prosibir@lib.tsu.ru](mailto:prosibir@lib.tsu.ru)**

Кроме того, Вы можете воспользоваться кнопкой «Написать администратору» и отправить Ваше обращение.

 **Чат волонтёров:**  <https://t.me/prosiberia>

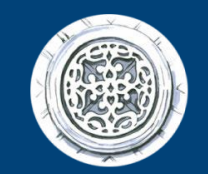

## **PRO СИБИРЬ**

# **РЕКОМЕНДАЦИИ** ПО РАБОТЕ С ТЕКСТОМ

# **ПОРЯДОК**

**Удобнее всего распознавать газеты по статьям. Первая, как правило, находится в левом верхнем углу. Распознав её стоит и далее двигаться сверху вниз, слева направо, переходить к следующей статье, а затем к следующей колонке. При этом в распознанном тексте не нужно соблюдать никакой верстки и писать текст можно так, как вам удобно.**

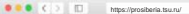

### $c = 0.01$

Главная / Сибирская жизнь (Томск: !б. и.1) / Сибирская жизнь: газета политическая, литературная и экономическая, - 1918, - № 81 (9 августа) / Читать онлайн

Сохранить изменения.

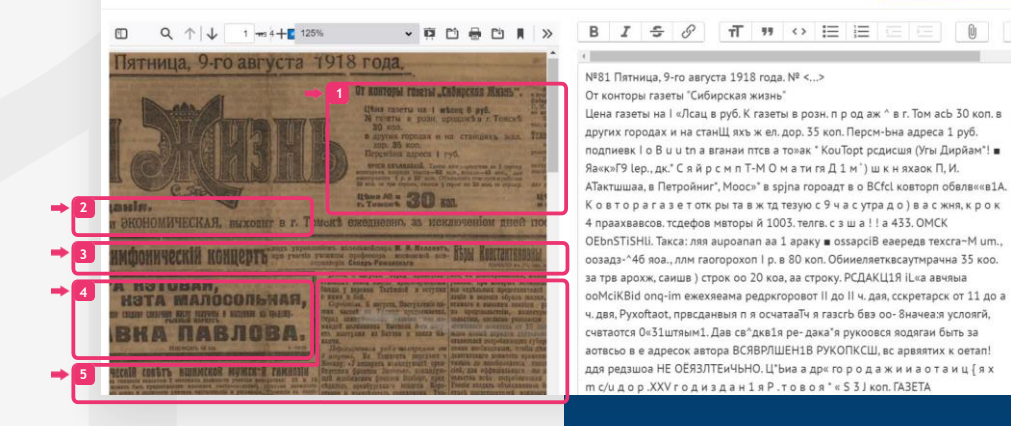

# ОШИБКИ И ПРОПУСКИ

Если вы нашли опечатки, орфографические, синтаксические ошибки и вы точно можете сказать что это ошибка, пример: «сТРАшеклассников» и «несоМЕНно». В таких случаях следует писать верный вариант слова в распознанном тексте.

Если часть текста не видна, следует распознавать все читаемые слова, а вместо отсутствующих либо нечитаемых фрагментов вставлять знак <...>. Если возможно догадаться, каким было полное слово при утере его части, также можно распознать его полностью.

## Тогда распознанный текст будет выглядеть так:

пречь, в которой упрекали правительство, что оно заключило союз с реакционерами, клерикалами <...>, и предлагало республиканиам бороться с этим союзом, который опасен не только для республики, но и вообще для государства <...> выразил надежду, что <...> поймут эту опасность, <...> указал на необходимость <...> среди которых <...> законов и рабочих <...> подоходного налога и <...>...

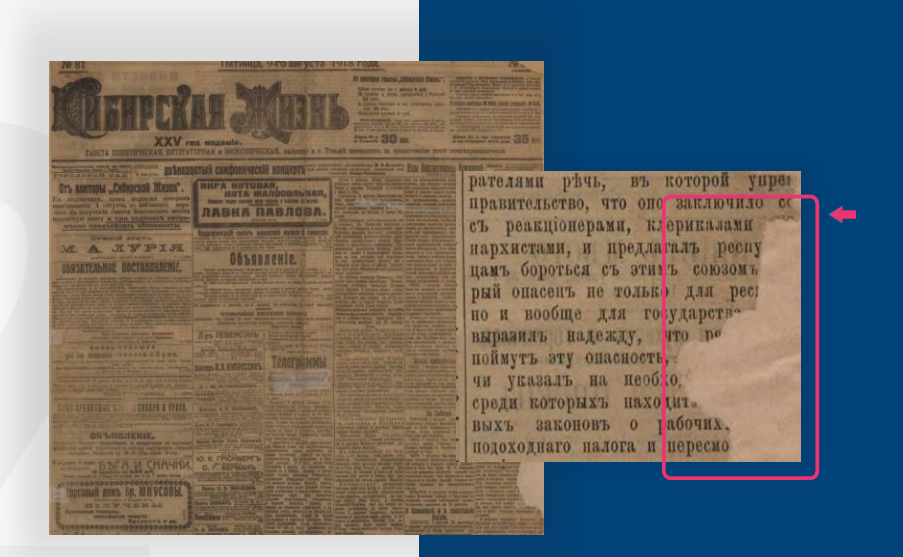

## Соблюдать пробелы между буквами в словах не нужно, записывайте их обычно.

### И такое бывает

Беглецы

Заведующая молочного своей хозяйки. Вскоре те кустах. Но лосиха не полварной фермой совхода ленок и лосиха исчезли, а вилась. Когда наступили «Пипалевский» Г. Про огорченная женщина на сумерки, лосенок увязалкофьева выпустила на паст- правилась домой, но тут ся за Прокофьевой. бище трехмесячного телен- заметила маленького ло-Сейчас малыша готовят ка. В тот же день он исчез. сениа. Он едва держался на к путешествию в зоопарк. только на воськой день длинных тонних пожнах. поторый станет его новым Прокофьева увидела бег- Подумав, что лосиха верлеца в лесу. Он ластился к нется за своим малышом, домом. (Kopp. TACC) лосихе и не шел - на зов Прокофьева спряталась в

- Идет ударная предсъездовская вахта! Красные полотнища с такой надписью появились в сотпях нехов московских предприятий и строек.

Свой первый трудовой подарок съезду партии сделали ильичевны - коллектив прославленного электро механического завода *<u>Representative</u>* димира Ильича. Ильнчевны 38 дни предсъездовской вахты выпустили CBeDX плана крупный электродвигатель высотою с двухэтажный дом.

Цех завода, делающий такие электромоторы-исполнны в первом году пятилетки выпустил их 60 штук, а в пынешнем году - свыше пятисот.

Почин Москвы широко распространил-

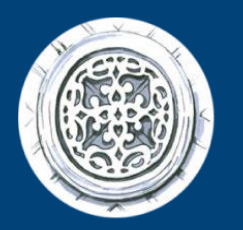

# РКО<br>СИБИРЬ